## Capability grid

Use this grid of information protection capabilities to plan your strategy for protecting data. Capabilities are categorized by protect scenario (row). Capabilities increase in control and protection as you move to the right.

# Information Protection for Office 365

Capabilities for enterprise organizations to protect corporate assets

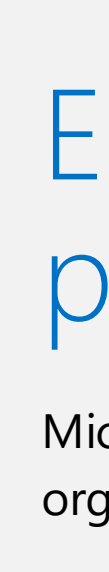

### Empower users and enable collaboration while protecting your corporate assets

Microsoft provides the most complete set of capabilities to protect your corporate assets. This model helps organizations take a methodical approach to information protection.

### Many organizations classify data sensitivity by level

Three levels is a good starting point if your organization doesn't already have defined standards.

**Example**

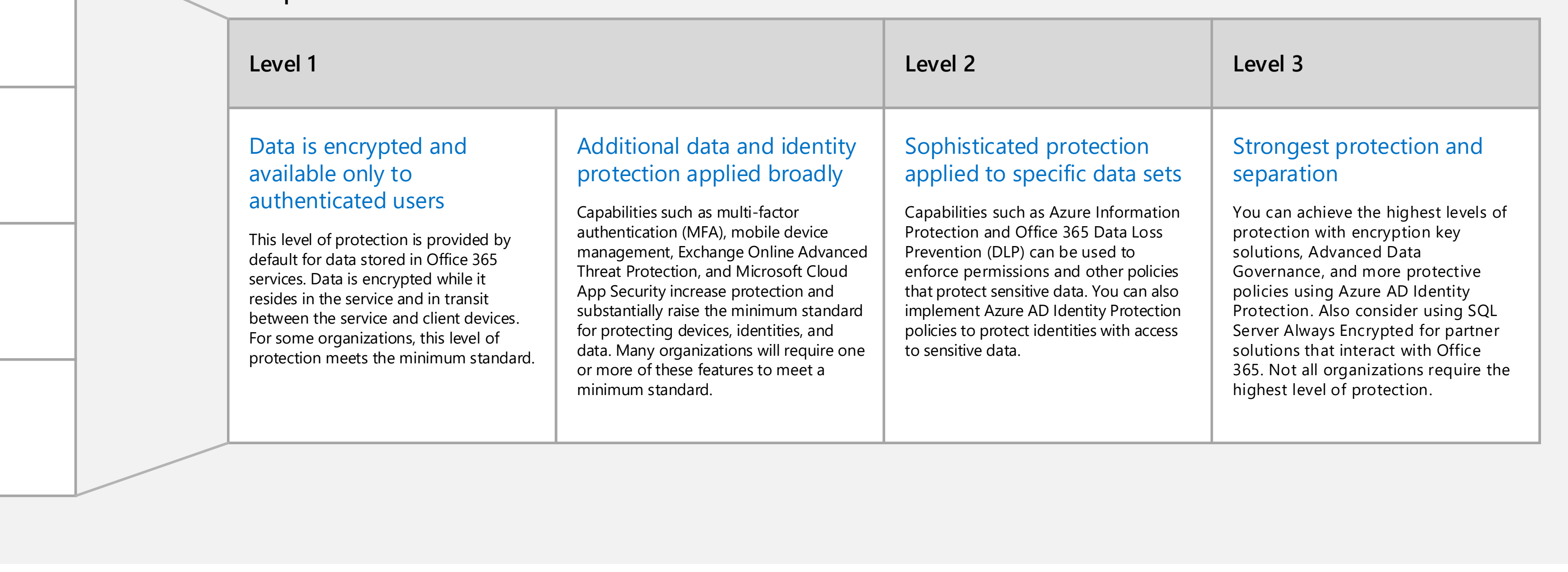

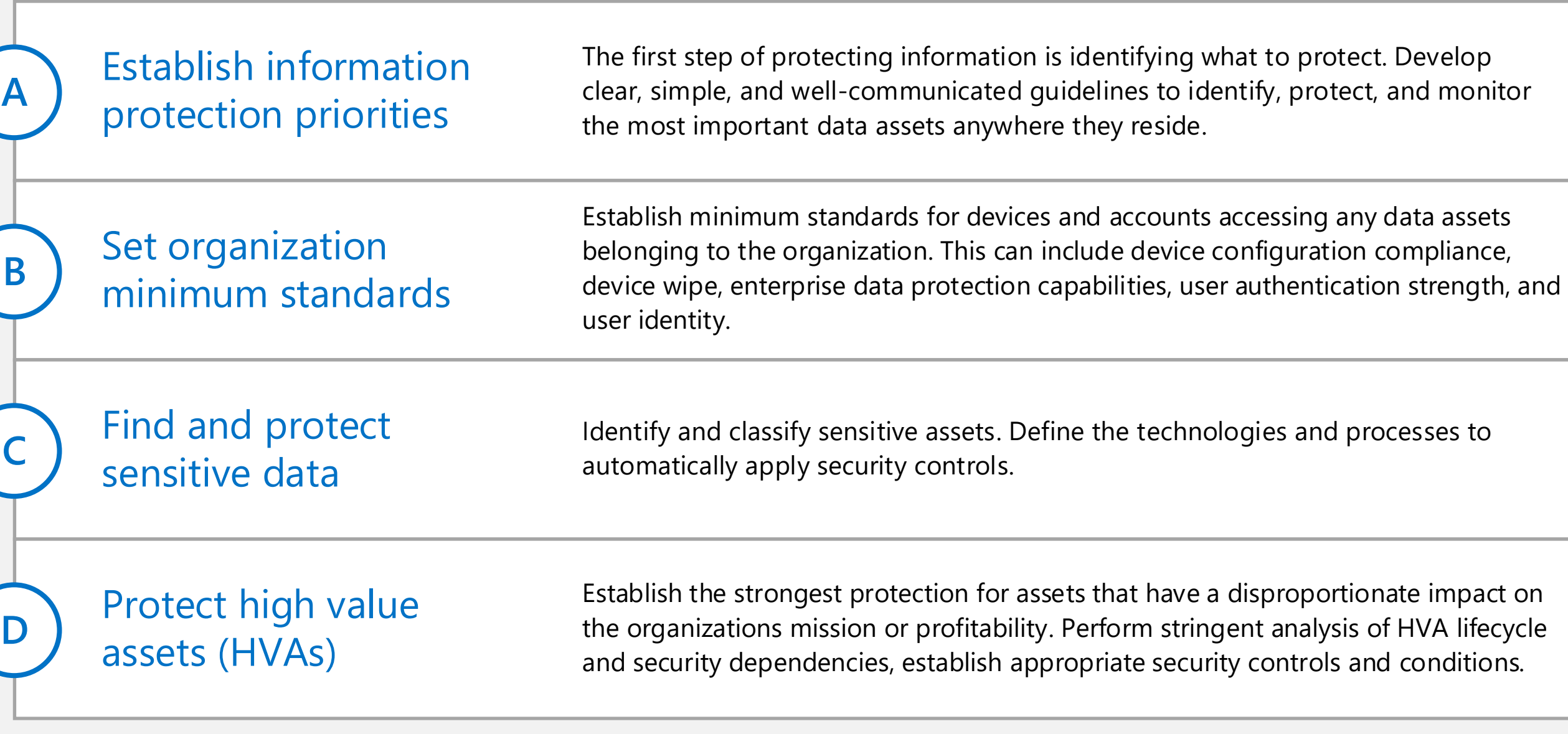

#### Mapping service capabilities to data sensitivity levels

Some information protection capabilities apply broadly and can be used to set a higher minimum standard for protecting all data. Other capabilities can be targeted to specific data sets for protecting sensitive data and HVAs.

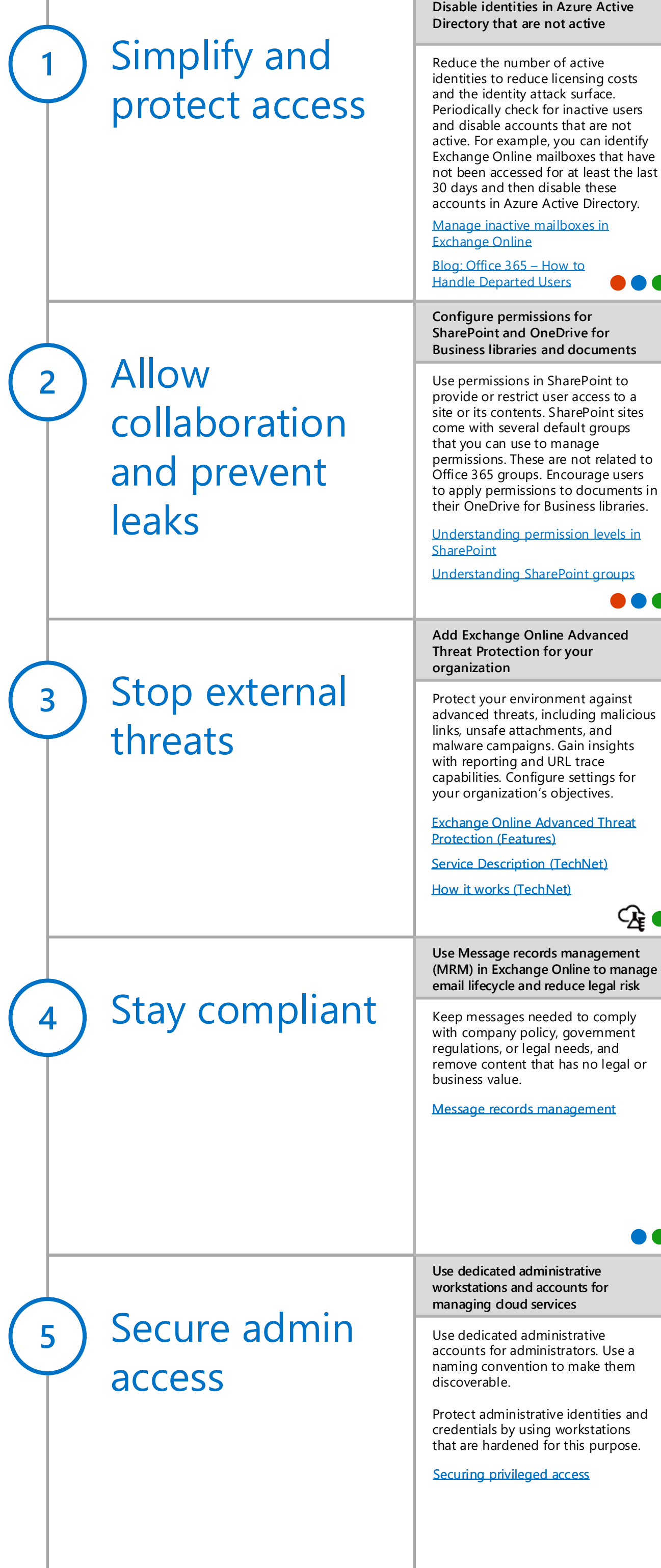

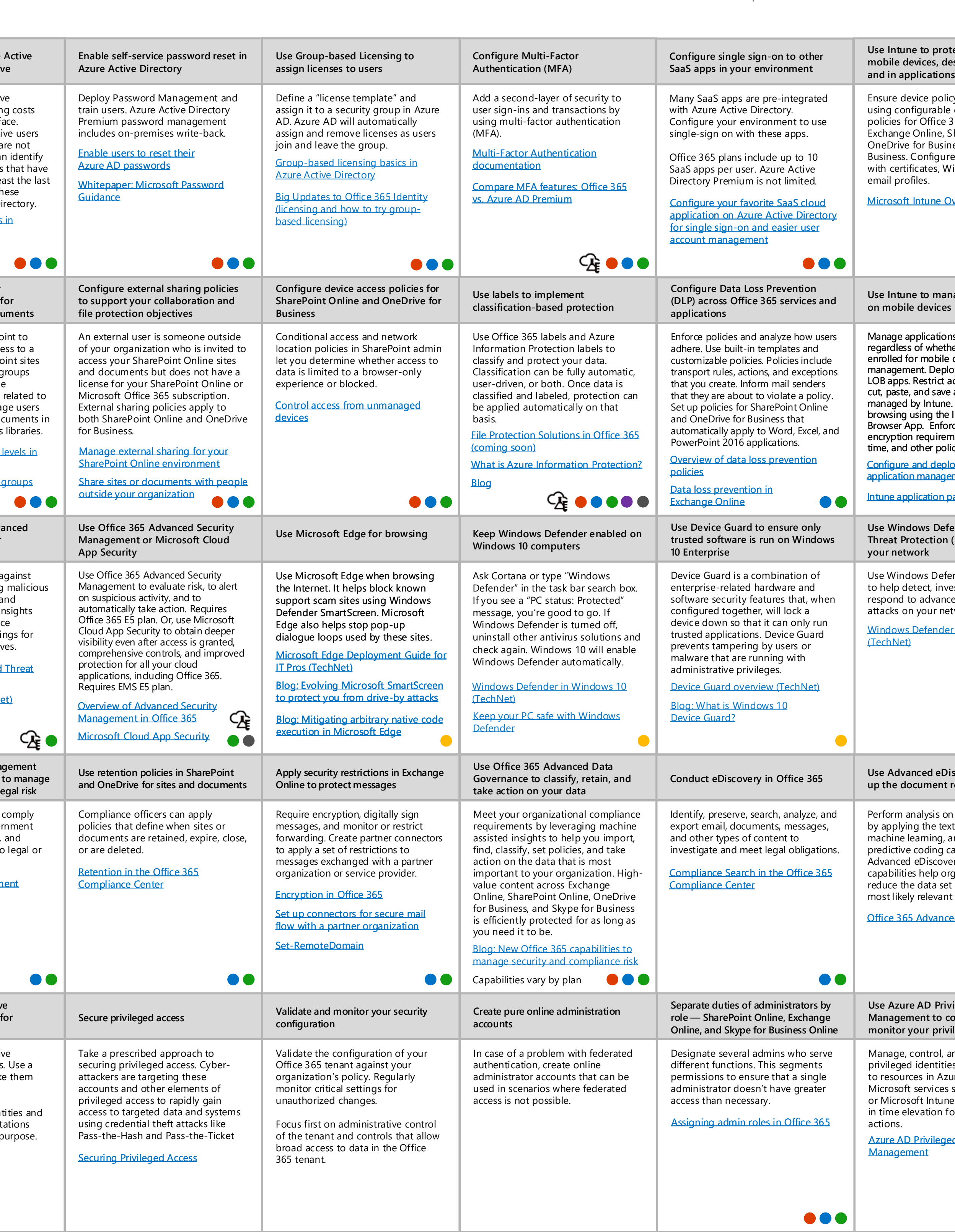

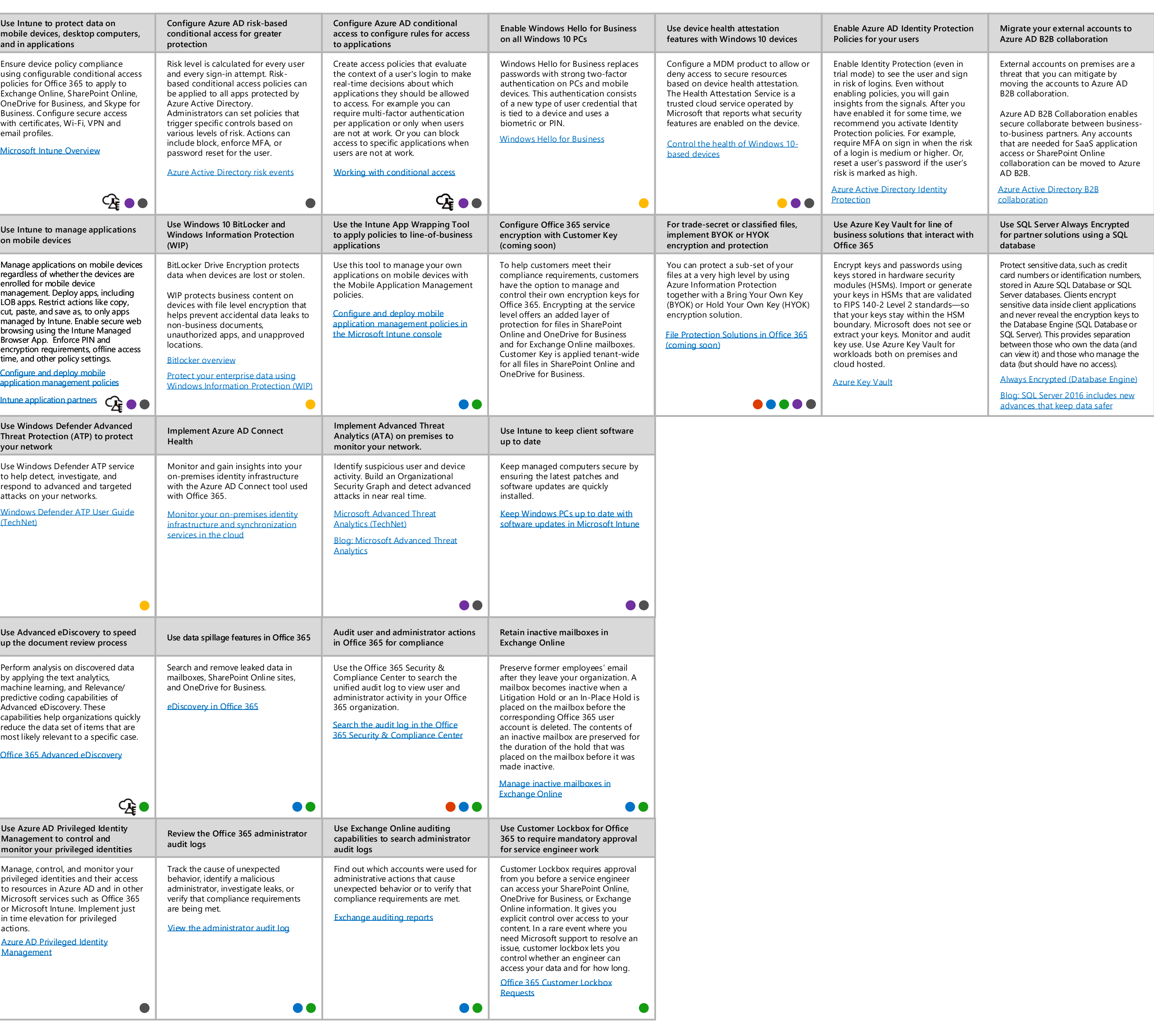

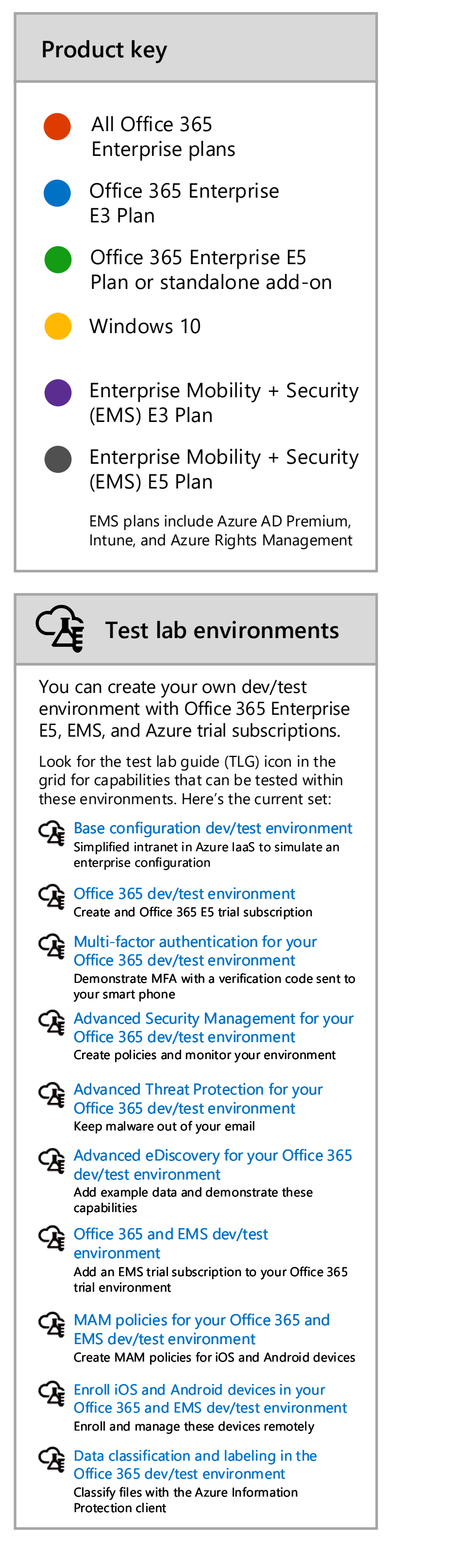

#### Using Office 365 Secure Score

You can use Secure Score to learn more about capabilities recommended for your Office 365 environment.

[Introducing the Office 365 Secure Score](https://support.office.com/en-us/article/Introducing-the-Office-365-Secure-Score-c9e7160f-2c34-4bd0-a548-5ddcc862eaef)

#### Capabilities increase in control and protection as you move to the right.<br>Capabilities increase in control and protection as you move to the right.

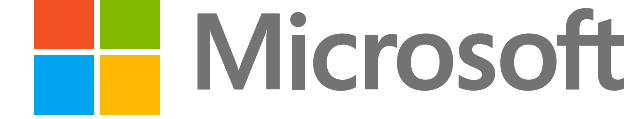